## SAP ABAP table SWW\_AS\_O2WI {Archive.Info.Sys./Workflow: Field Catalog SAP\_BO2WI\_001}

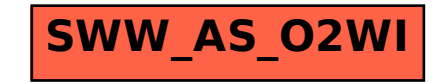